## **PACIFIC GAS AND ELECTRIC COMPANY General Rate Case 2011 Phase <sup>I</sup> Application 09-12-020 Data Response**

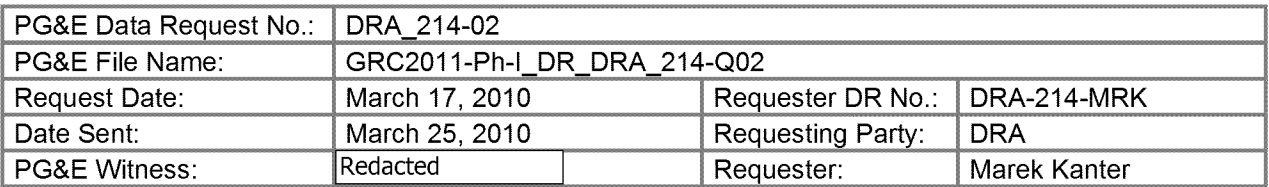

## **Subject: Capitalization Factors**

## **Question** 2

The tabs 2006-Exp-Cap to 2008 Exp-Cap contain costs and percentages by cost category (Capital, Expense, Non Earnings Expense and Other) and by Cost Center. Please confirm that the percentages in tabs 2006-Exp-Cap to 2008 Exp-Cap are consistent with the percentages in the tab "Summary by PCC-% Lookup" and explain how the percentages in the tab "Summary by PCC-% Lookup" can be computed from the percentages in the tabs 2006-Exp-Cap to 2008 Exp-Cap. Please give an example of such a computation.

## **Answer** 2

The percentages in tab "Summary by PCC-% Lookup" are not computed from the percentages in tabs 2006-Exp-Cap to 2008 Exp-Cap. The formulas in the tab "Summary by PCC-% Lookup" returns the results from the tabs 2006-Exp-Cap to 2008 Exp-Cap, therefore are consistent. The capital and expense percentages are calculated in the tabs 2006-Exp-Cap to 2008-Exp-Cap.

The following is an example of how the capital and expense percentages are calculated The formula below is in Excel row 61, column J, of tab "2006-Exp-Cap":

J61 =IF(!61=0,0,E61/I61)

or if the total dollars (161) is \$0, then the capital % is 0%, if the total dollars (161) is an amount other than \$0 then divide capital dollars (E61) by total dollars (161).

 $-$ \$134 ÷  $-$ \$1,771 = 7.6%

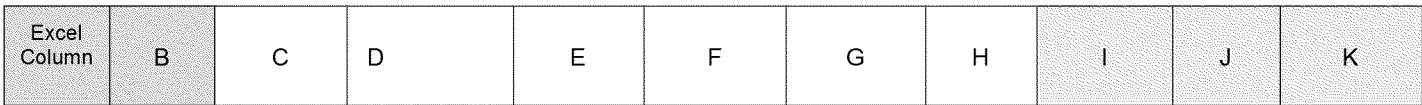

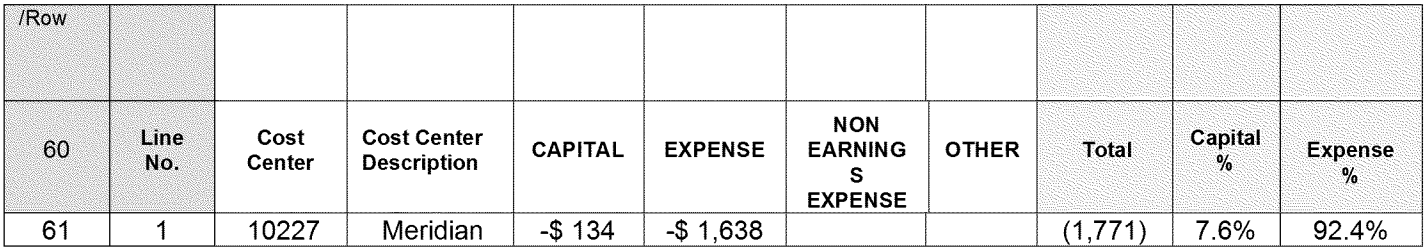